## Sell your content with a Gumroad popup widget

Last Modified on 07/12/2017 2:30 pm EDT

Gumroad is a e-commerce platform that focuses on giving artists the ability to sell their works (such as music, comics, software, books, and films) directly to their customers.

You can easily add your Gumroad Overlay widget right to your PageCloud page.

To start, head to Gumroad wiget builder and copy the embed code they provide for the Overlay widget.

Next, head to your PageCloud page and paste the embed code using the CMD+V (on Mac) or CTRL+V (on Windows) shortcut keys.

You'll notice your Gumroad Overlay widget appear on the page within a wireframe that allows you to arrange it to your liking.

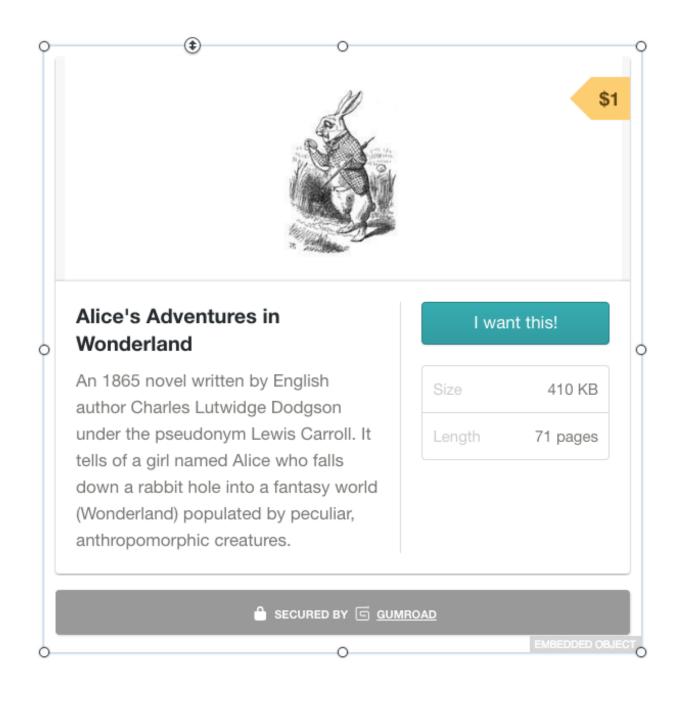

Click Save and view live to see your Gumroad Overlay widget in action!